#### cfdm, cf-python & cf-plot: Python data tools for CF-netCDF

*ESiWACE* Summer School on Effective HPC for Climate and Weather: Storage → Input/Output and Middleware 25th August 2020

Sadie Bartholomew NCAS & University of Reading On behalf of the NCAS-CMS team working on CF Acknowledging the international netCDF and CF community

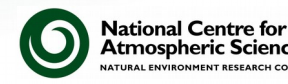

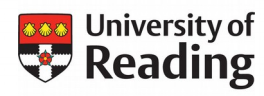

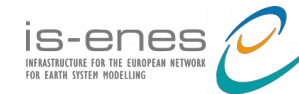

#### Introduction & scope

- NetCDF files + CF Metadata Conventions = CF-netCDF
	- flexible self-describing storage for array-based geoscientific data
	- plus standardised metadata to facilitate comparison & processing
- From the netCDF to the CF-netCDF data model
- A suite of Python tools for working with CF-netCDF
	- cfdm, cf-python, cf-plot & cf-checker
	- built around the CF data model, so able to process any CFcompliant dataset e.g. read, write, modify, analyse, regrid & plot

There is a ~1 hour walk-through session next demonstrating use of the data tools. These slides (~30 mins) summarise the underlying concepts.

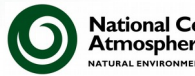

**National Centre for** Atmospheric Scienc AL ENVIRONMENT RESEARCH COUN

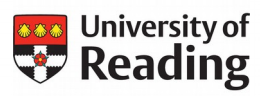

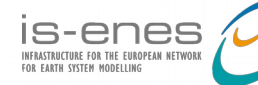

#### NetCDF in geoscience: recap Network Common Data Form

- Binary file format (.nc) adopted currently as de-facto standard for exchange & storage of earth science data
	- + supporting set of software libraries with APIs in many languages
	- originally (& still actively) developed by UCAR's Unidata project
	- netCDF-4/HDF5 backward compatible with "classic" netCDF-3
- self-describing (metadata categorises each data array) portable (machine independent) open source, actively maintained wide use by a diverse community very flexible (therefore...) **\*** …requires interpretation
	- Recommended resource: → UCAR netCDF homepage, including documentation, release & support details, a tutorial, FAQs & more: [www.unidata.ucar.edu/soft](http://www.unidata.ucar.edu/software/netcdf/) [ware/netcdf/](http://www.unidata.ucar.edu/software/netcdf/)

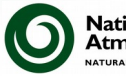

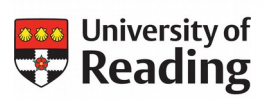

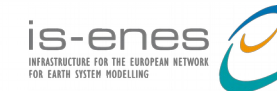

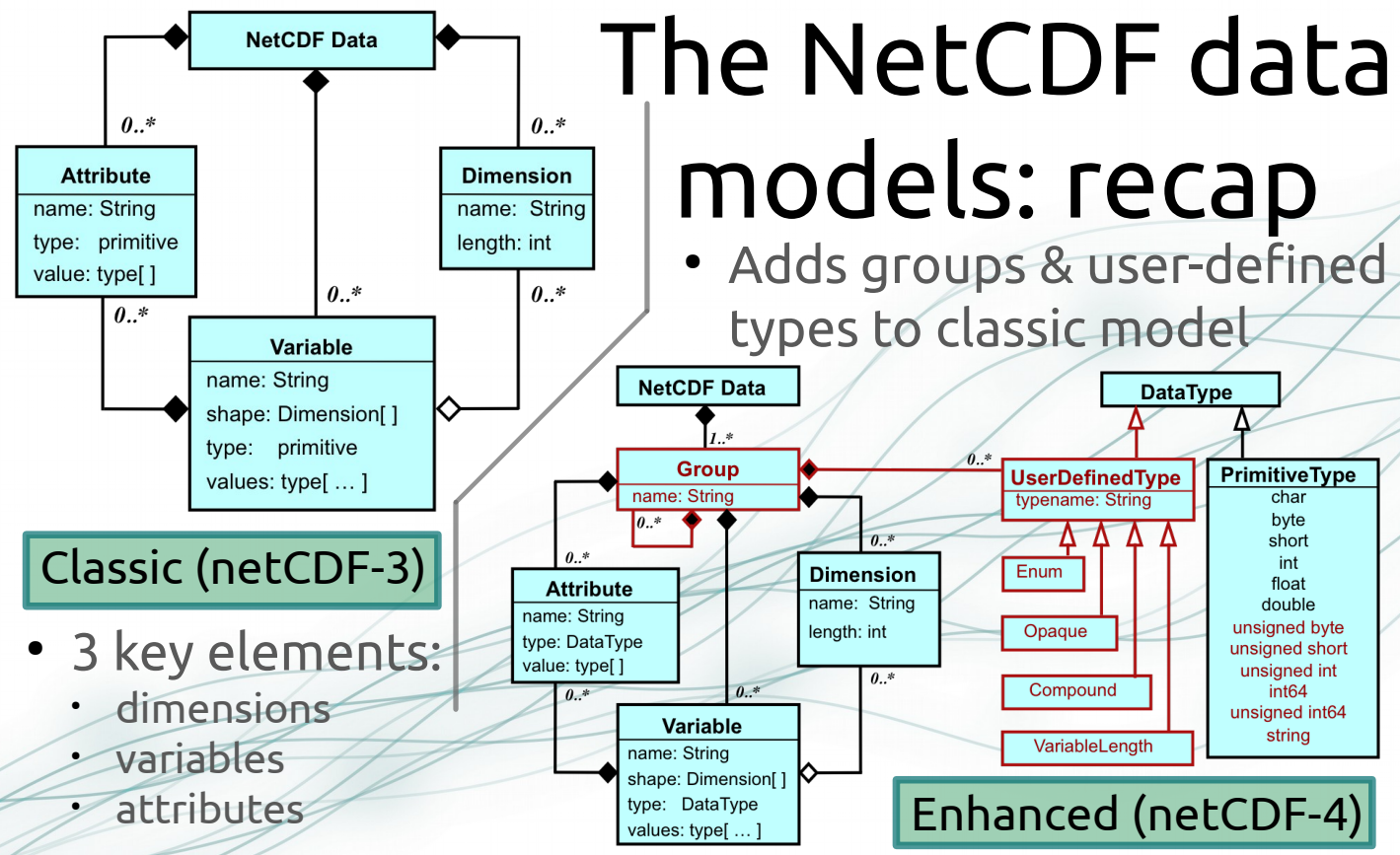

**Diagrams by UCAR Unidata**: found at [www.unidata.ucar.edu/software/netcdf/papers/nc4\\_conventions.html](https://www.unidata.ucar.edu/software/netcdf/papers/nc4_conventions.html)

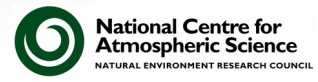

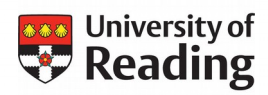

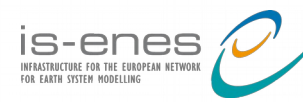

#### CF Metadata Conventions Climate & Forecast

- Intended for climate & forecast data (model, satellite, observational, etc.) for atmosphere, surface & ocean
- Metadata rules to provide a *definitive* description of:
	- $\cdot$  what the data in each variable represents; &
	- the spatial & temporal properties of that data.
- Updated by established community consensus process

 $\blacktriangleright$  reduces interpretation requirement on netCDF enables users of data from different sources to decide which quantities are comparable human- & machine- readable

Recommended resource: **→ CF Conventions website,** including the formal convention documents & tables, links to discussions, presentations, & more: [cfconventions.org](https://cfconventions.org/)

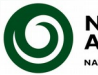

**National Centre for Atmospheric Scienc** AL ENVIRONMENT RESEARCH COUNCIL

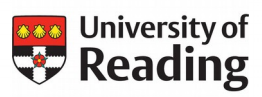

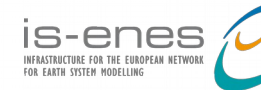

## CF-netCDF elements

**Table lifted from CF 1.9 draft document**, first appearing in paper (see †). First column added & items re-ordered by SB.

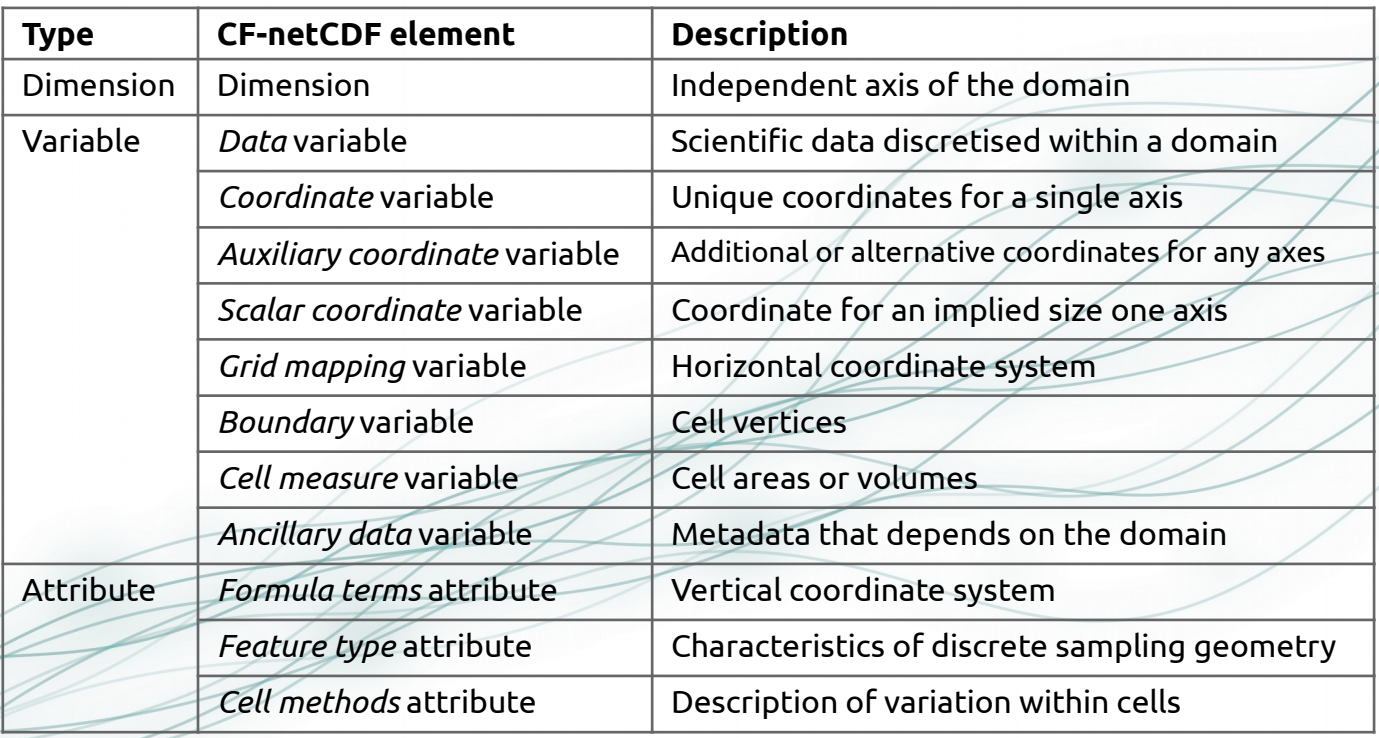

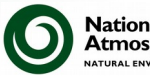

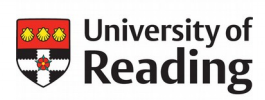

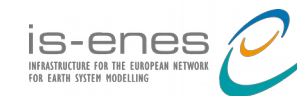

#### Correspondence to netCDF

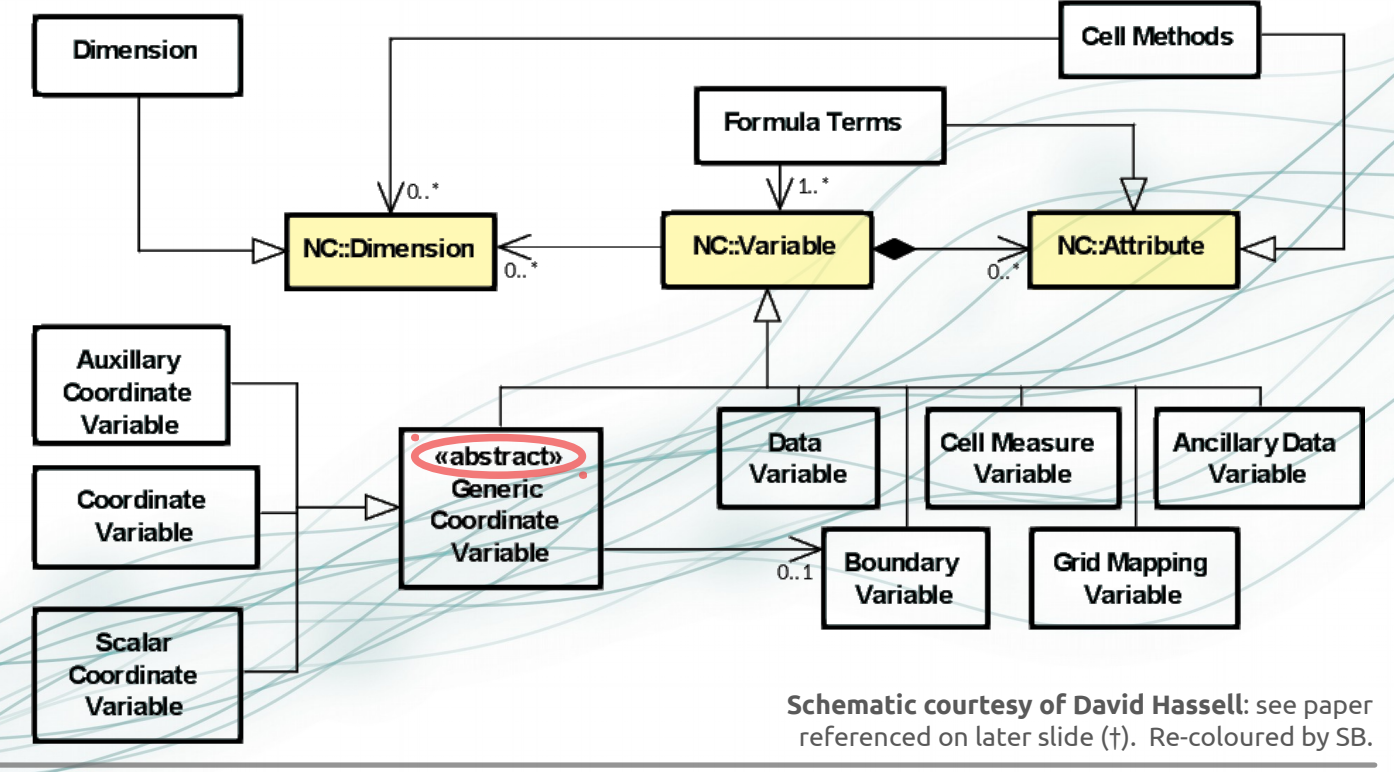

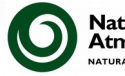

**National Centre for Atmospheric Science** NATURAL ENVIRONMENT RESEARCH COUNCIL

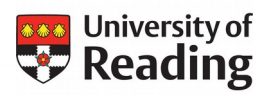

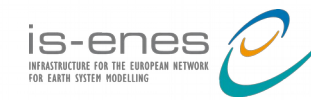

## A data model for CF-netCDF

- Benefits of a formal, consistent model for CF-netCDF:
- improve understanding of *one* interpretation CF-netCDF by identifying for every application: With no data model: With a data model: distinct elements & inherent relationships App App App App  $\blacktriangleright$  facilitate enhancements Multiple applications using to the CF Conventions . multiple interpretations improved software tools CF-compliant data easier to represent in other file

formats

**Schematic courtesy of David Hassell**: see paper referenced on later slide (†). Re-coloured by SB.

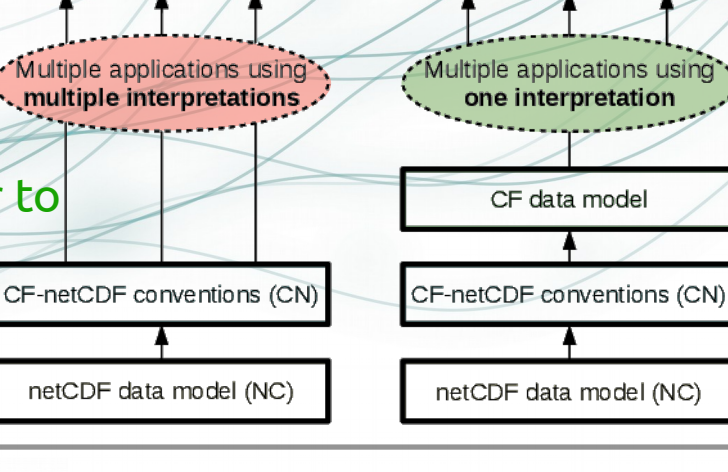

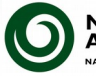

**National Centre for Atmospheric Science ATURAL ENVIRONMENT RESEARCH COUNCIL** 

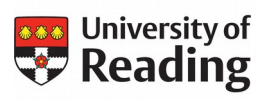

NCAS work on CF is supported by:

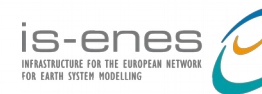

App

App

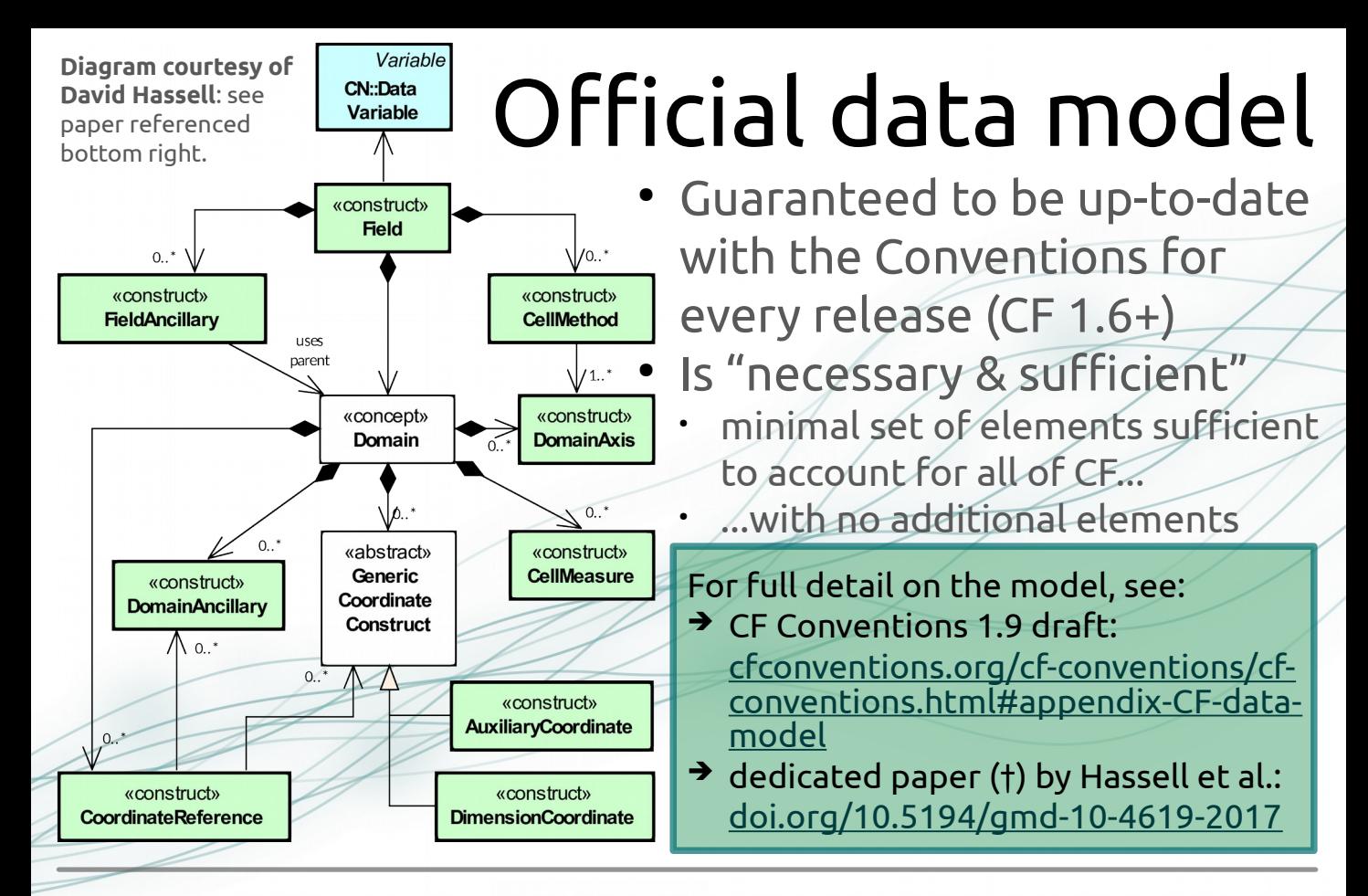

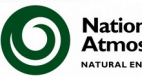

**National Centre for Atmospheric Science ATURAL ENVIRONMENT RESEARCH COUNCIL** 

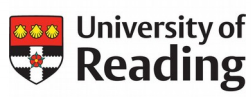

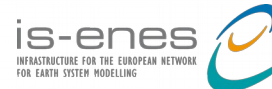

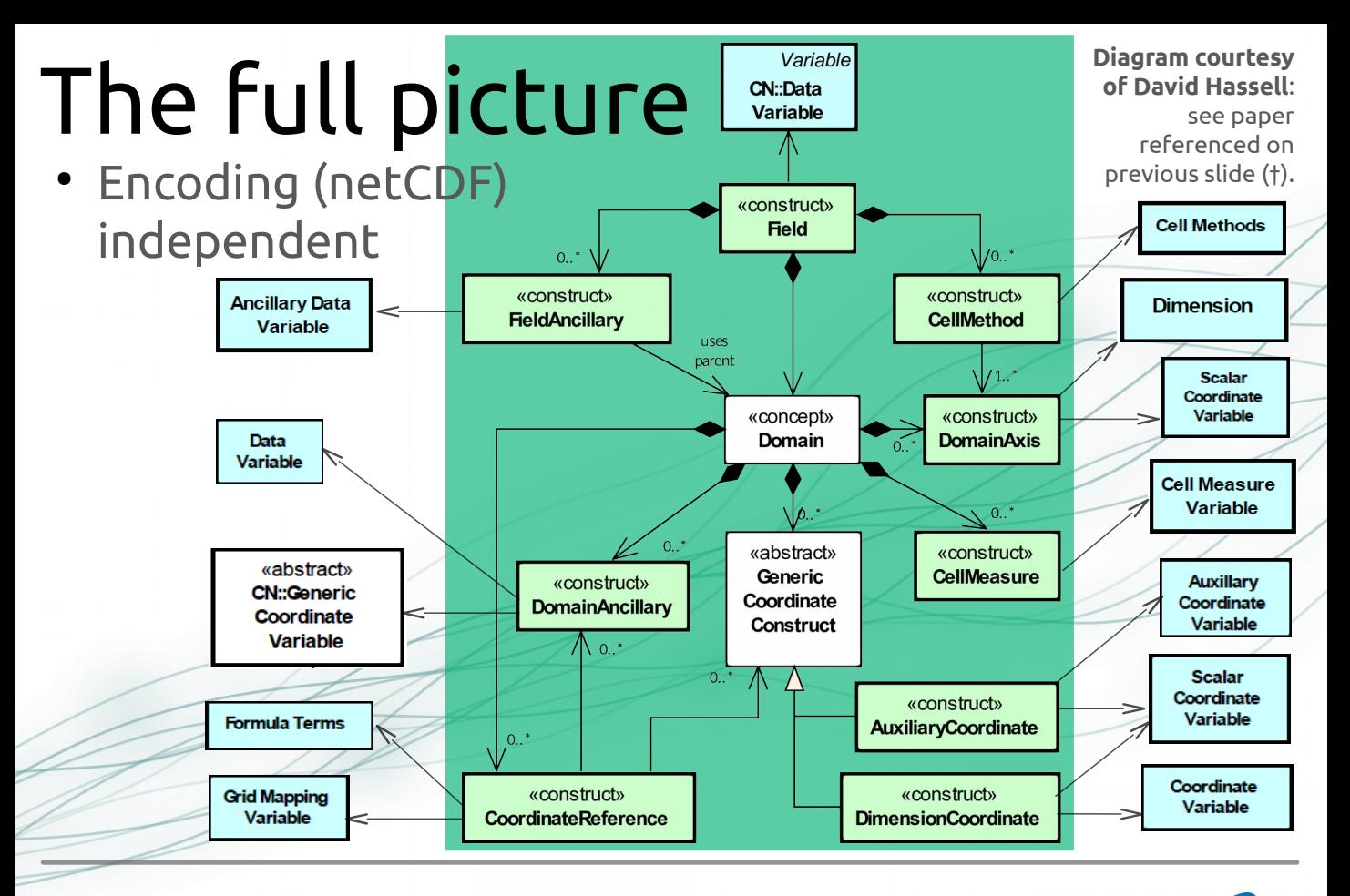

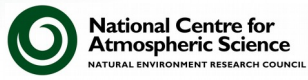

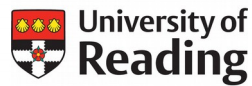

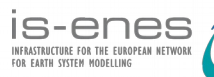

# Using CF-compliant netCDF

- Many excellent open-source tools exist for netCDF as listed in the links below, but not all recognising CF...
- ... including multiple Python libraries
- The official Python/NumPy interface to the netCDF C library is Unidata's netcdf4-python library:
	- NCAS CF suite of tools discussed next use this as a dependency
	- netcdf4-python: see [unidata.github.io/netcdf4-python/netCDF4/index.html](http://unidata.github.io/netcdf4-python/netCDF4/index.html)
	- To find and/or read about tools that can be used with (CF-)netCDF datasets:
		- ➔ Unidata's near-exhaustive list, 'Software for Manipulating or Displaying NetCDF Data': [www.unidata.ucar.edu/software/netcdf/software.html](https://www.unidata.ucar.edu/software/netcdf/software.html)
		- ➔ CF Conventions listing of 'Software that "Understands" CF Data': [cfconventions.org/software.html](https://cfconventions.org/software.html)

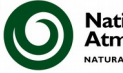

**National Centre for** Atmospheric Scienc

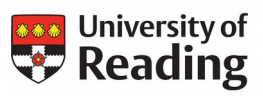

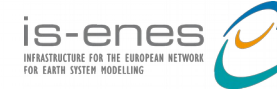

## NCAS CF-netCDF Data Tools

- A small suite of compatible, complimentary tools
- All open-source (hosted on GitHub) & Python 3 based

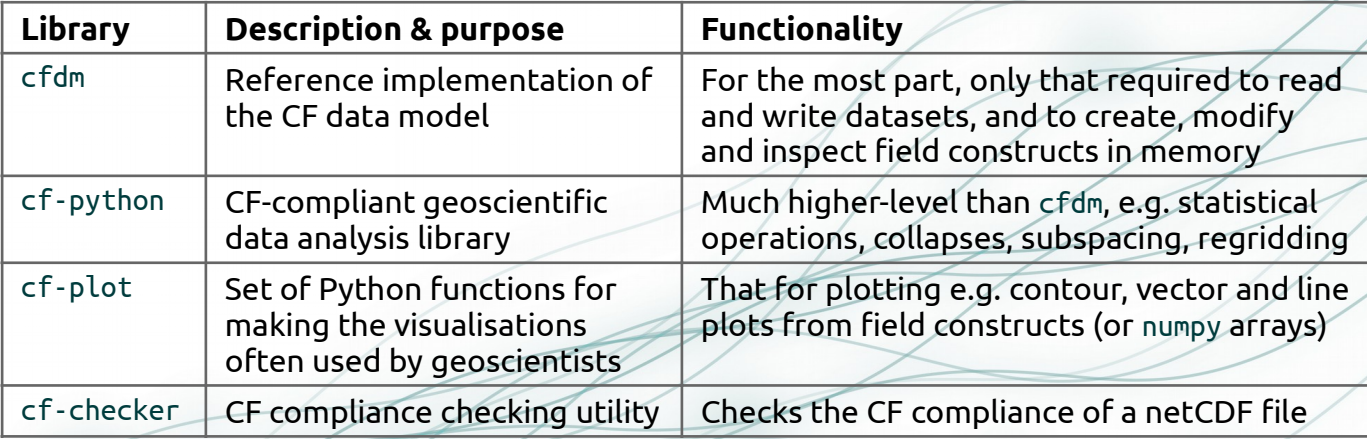

There is not sufficient time to cover the cf-checker, so for more info, see: ➔ the code repository e.g. to install: [github.com/cedadev/cf-checker](https://github.com/cedadev/cf-checker) ➔ the browser-based interface: [pumatest.nerc.ac.uk/cgi-bin/cf-checker.pl](https://pumatest.nerc.ac.uk/cgi-bin/cf-checker.pl)

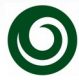

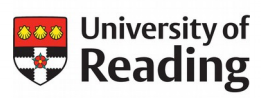

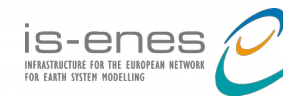

### The field construct

- Central object in cfdm & cf-python is the *field construct*   $\rightarrow$  a CF-netCDF data variable with all of its metadata
- A field construct cfdm. Field or cf. Field consists of:
	- descriptive properties that apply to field construct as a whole (e.g. the standard name);
	- a data array; &
	- metadata constructs that describe the locations of each cell of the data array (the *domain*) → the eight other constructs of the data model i.e. classes in the UML diagrams on previous slides

For more information, please see:

→ field construct breakdown within the cfdm documentation: [ncas-cms.github.io/cfdm/cf\\_data\\_model.html](https://ncas-cms.github.io/cfdm/cf_data_model.html)

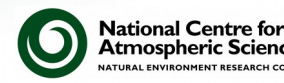

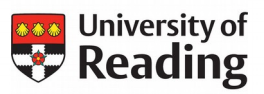

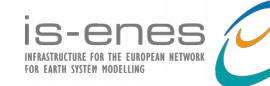

# cfdm Python library

- A reference implementation of the CF data model, hence a complete representation of CF!
- *Designed to be subclassed*, so that the creation of a new implementation of the CF data model, based on cfdm, is straight forward
- Includes a stand-alone core implementation, the cfdm.core package, that includes no functionality beyond that mandated by the CF data model

For more information, please see: ➔ The documentation, including installation information & an API reference: [ncas-cms.github.io/cfdm/](https://ncas-cms.github.io/cfdm/)

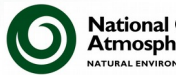

**National Centre for** Atmospheric Scienc

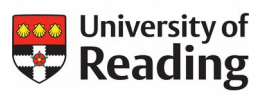

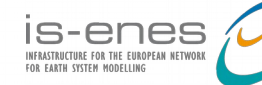

### cf-python library

- Builds upon cfdm to provide diverse geoscientific data analysis capability  $\rightarrow$  cfdm with high-level functionality
- As a small sample, cf-python can:
	- read, inspect, & write field constructs from netCDF & CDL (& more);
	- modify & analyse field construct metadata & data;
	- perform statistical collapses on field constructs;
	- create subspaces of field constructs;
	- regrid field constructs (several interpolation methods supported);
	- combine field constructs arithmetically; &
	- read & process netCDF & CDL containing hierarchical groups.

For more information, please see: ➔ The documentation, including installation information & an API reference: [ncas-cms.github.io/cf-python/](https://ncas-cms.github.io/cf-python/)

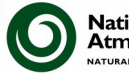

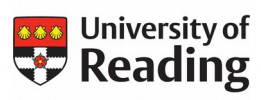

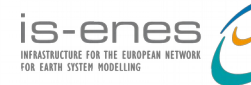

# cf-plot Python library

- CF-aware geoscientific visualisation
- Generally uses cf-python to present the data & CF attributes for plotting (can also use numpy arrays)
	- contour plots
	- vectors plots
	- plots of trajectories
	- significance plots
	- & more...

For more information, see: ➔ The documentation, including installation information, a gallery of plots & a user guide: [ajheaps.github.io/cf-plot/](https://ajheaps.github.io/cf-plot/)

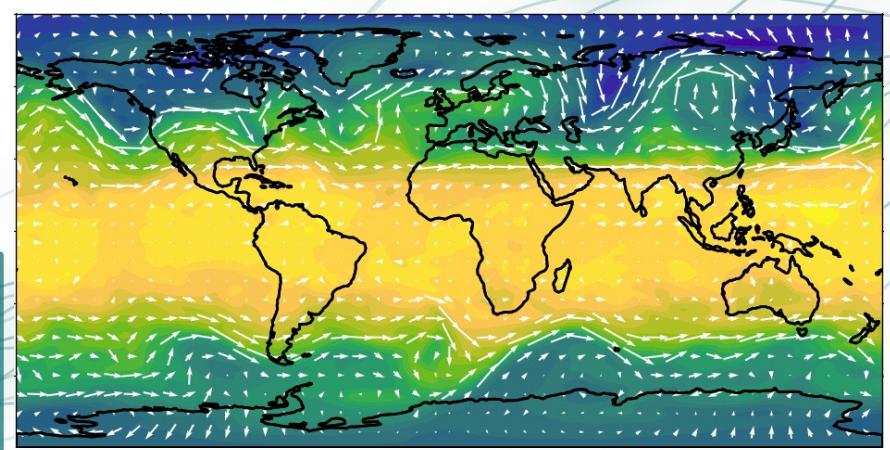

**Example contour plot with overlaid vectors created with cf-plot.** Colourbar & axes labels omitted as it is just for illustration.

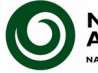

**National Centre for** Atmospheric Science **RAL ENVIRONMENT RESEARCH COUNCIL** 

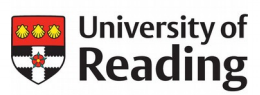

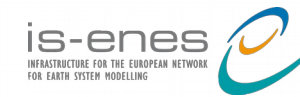

### Summary

- NetCDF files compliant with the CF Metadata Conventions (CF-netCDF) enable *flexible self-describing storage* of array-oriented geoscientific data
- CF-netCDF has become *a community standard*
- Different data models of CF-netCDF are possible, but an *official* model exists & is up-to-date for all CF 1.6+
	- formal model is "necessary & sufficient" & netCDF-independent
- Numerous tools for working with netCDF exist, including in Python, but NCAS's CF suite is built upon the official CF data model: CF compliance *at heart* able to process any CF-compliant (or non-compliant) netCDF ● read, write, inspect, modify, analyse, plot, check compliance & more

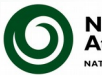

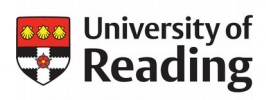

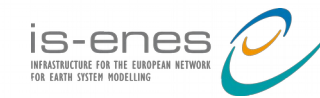

We now move onto a walk-through of the NCAS CF libraries in practice. But I welcome any questions about the concepts at this stage!

# Thanks for listening (so far). Any questions?

- Quick links to useful related resources:
	- UCAR netCDF homepage: [www.unidata.ucar.edu/software/netcdf/](https://www.unidata.ucar.edu/software/netcdf/)
	- CF-netCDF (Metadata) Conventions homepage: [cfconventions.org](https://cfconventions.org/)
	- cf-python documentation: [ncas-cms.github.io/cf-python/](https://ncas-cms.github.io/cf-python/)
	- cfdm documentation: [ncas-cms.github.io/cfdm/](https://ncas-cms.github.io/cfdm/)
	- cf-plot documentation: [ajheaps.github.io/cf-plot/](https://ajheaps.github.io/cf-plot/)
	- walk-through & lab materials: [github.com/NCAS-CMS/cf-training](https://github.com/NCAS-CMS/cf-training)

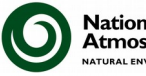

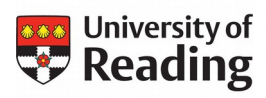

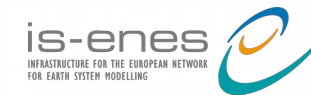